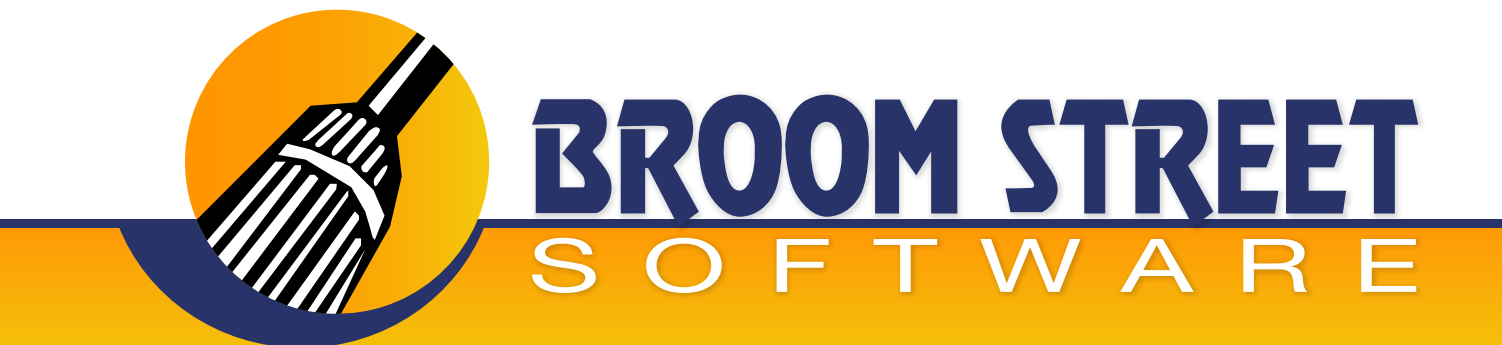

### "Sweeping Away The Competition..."

### **Whitepaper on Material Yield Variance Sub-System**

#### **Header Fields**

- Create a multi-divisional material variance tracking system
- One set of "source" code
- Standard terminology across divisions
- Support KPI "key performance indicators"

#### **QAD® Setup**

- Items and products
- Sites
- $\bullet$  Item site differential
- Formula's and scrap percentages
- Cost management
- Production lines

#### **Items and Products**

- Unique id that describes a finished good, produced ingredient, batch item, by-product or package material
- How do we classify the item?

#### **Classifying the Item**

- Product Line User defined left open to divisions
- Group User defined left open to division
- Type "FNGD, PACK, INGR,PDIN,BYPD," last four digits "customized" by division (e.g. PACKCAPS)

#### **Sites**

- A unique code to identify a logical or physical entity
- Physical site used to track inventory -- production activities occur
- Logical site a code used to identify standards for routing's, formula's and costs

#### **Item Site Differential**

- An item may have different formulas, routings and costs per site
- Defines the differences between item-site planning maintenance, and item-site cost maintenance
- Allows for tracking of "standards" and comparison analysis

#### **Formulas**

- Set-up formulas
- Attach scrap percentages to formulas
- Attach formula to item and site
- Create "N" number of formulas
- Comparison reporting

#### **Cost Management**

- Create logical costing sites
- Enter costs for different sites
- Cost set to cost set copy
- Rollup costs
- Yield reporting for cost sets

#### **Yield Setup**

- Yield component
- Yield parent
- Site groupings

#### **Yield Component**

- An item that is captured by the yield calculation to be used later in the reporting of actual usage vs. standard
- Components can be set up globally by product line, item type and group, e.g. all ingredients are yield components

#### **Yield Parent**

- An item which is used to drive standard production credit for all lowest level yield components or lower level yield parents
- Yield parents may be set up by product line, group and item types, e.g. all FNGD = yield parents

#### **Site Grouping's**

- Site Grouping A set of QAD sites linked together for the purpose of yield reporting
- Have two facilities have one yield report
- Facilitate DCS Interface

#### **Standard Yield Terminology**

- Ideal standard usage (standard usage w/o scrap)
- Standard usage (standard usage w/ scrap)
- Ideal operational usage (operational usage w/o scrap)
- Operational usage (operational usage w/ scrap)
- Actual usage (ISS-WO)
- Actual usage (inventory variances, CYC-CNT)

#### **Standard Yield Terminology Continued...**

- Theoretical variance (ideal standard actual)
- Formula variance (standard operational)
- Operational variance (operational actual)
- Opportunity variance (ideal operational actual)

#### **Logical Yield Dataset**

- Production site group list of sites where system searches for production (RCT-WO's)
- Issue site group list of sites where system searches for usage (ISS-WO') inventory variances
- Standard site the site the yield calculation uses to determine which standard formula to use
- Operational site the site the yield calculation uses to determine which formulas to use for capturing operational usages and support variances to standard

#### **Yield Control File**

- Setup defaults for yield execution
- Setup defaults for yield reporting

#### **QAD Execution**

- Work order release
- Work order receipt/backflush
- Cycle counting

#### **Work Order Receipt/Backflush**

- Driver screen to produce necessary inventory transactions in QAD
- RCT-WO production credit
- ISS-WO- actual usage
- Modify backflush
- Include scrap percentage in backflush
- Production adjustments, backflush adjustments

#### **Cycle Counting**

- Used to report inventory variances that are not related to the production process
- Types: recount, initial, cycle, tag
- User defines which types yield will "pick up"

#### **Yield Execution**

- Calculate scrap
- Automatic allocation
- Manual allocation

#### **Calculate Standard / Operational Usages**

System "pulls together" all "RCT-WO" transactions from production site group that are classified as a yield parent and uses that number to extend the standard and operational formulas

#### **Calculate Actual Usage**

- System "Pulls Together" all ISS-WO transactions from issue site group and matches them up to a corresponding yield parent
- Can ignore yield parent logic and post to direct repetitive labor parent i.e. "batches and produced ingredients"

#### **Automatic Allocation**

- System "pulls together" all cycle count activity and allocates the inventory variances to those "yield parents" in which actual usage was reported against during the time period
- All items in which no "ISS-WO's" transactions occurred during the time period will be flagged to be manually allocated

#### **Automatic Allocation**

- Flags can be switched to modify the behavior of automatic allocation in determining which items need to be manually allocated
- Variances are allocated based upon percentages of "ISS-WO's" that are backflushed against production

#### **Manual Allocation**

- The user determines which production item number will receive the variance that occurred during the time period
- Items can be allocated by a percentage basis and the system will recommend certain items that will be used in the process

#### **Yield Procedures (Sample Flow)**

- Calculate scrap
- Automatic allocation
- Manual allocation
- Verify "yield numbers"
- If yield numbers do not match check yield setup, site groups, yield flags

#### **Reporting**

- Item usage summary
- Yield reporting

#### **Item Usage Summary**

- Detail Breakdown of Transactions in QAD for certain time period
- Summary yield information for each item
- Calculates actual usage and compares to actual usage summarized by yield calculation
- If no errors then yield system performed correctly

#### **Benefits of Yield Dataset**

- Multiple comparisons
- What if's
- Simulations
- Flexibility in reporting

#### **Yield Reporting**

- Daily, weekly, monthly, TYD
- Flexibility
- User creativity
- Control file driven
- Product line (department business unit)
- Group (flavors, colors, sizes)
- Item type (ingredient, packaging, by-products, produced ingredient)
- Wild card reporting, multiple sorting